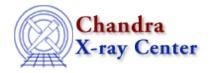

URL: http://cxc.harvard.edu/sherpa3.4/faq/casesens commands.html

Last modified: 21 September 2006

## Why are some Sherpa commands case-sensitive, while others aren't?

Commands entered at the *Sherpa* prompt fall into three categories: "pure" *Sherpa* commands (i.e. commands handled directly by the *Sherpa* parser); *ChIPS* commands, which are passed to the *ChIPS* parser; and <u>S-Lang</u> statements, which are handled by the S-Lang interpreter.

The Sherpa and ChIPS parsers handle commands in a case-insensitive fashion. For example, the SHOW command is processed directly by the *Sherpa* parser, so you can enter it in any case:

```
sherpa> show statistic
Statistic:
                   Chi-Squared Gehrels
sherpa> SHOW statistic
Statistic:
                   Chi-Squared Gehrels
sherpa> sHoW statistic
Statistic:
                   Chi-Squared Gehrels
```

On the other hand, the names of S-Lang functions and variables are case-sensitive, and changing their capitalization will generate a Parse Error/Undefined Name message. For example, list par is a S-Lang function defined in the *Sherpa* S-Lang module, and its name must be entered in lower case:

| sherpa> list_par                      |       |     |     |     |            |       |
|---------------------------------------|-------|-----|-----|-----|------------|-------|
| # Name Type                           | Value | Lnk | Frz | Min | Max        | Delta |
| 1 cs.c0 src                           | 1     | 0   | 0   | 0   | 3.4028e+38 | -1    |
| sherpa> LIST_PAR                      |       |     |     |     |            |       |
| Parse Error/Undefined Name: LIST_PAR; |       |     |     |     |            |       |

Although S-Lang names can contain both upper and lower-case letters, the names of all functions and variables in the Sherpa module are strictly lower-case. Hence, if you are uncertain whether a command is actually a S-Lang function, typing it in lower-case is the safest approach.

The Chandra X–Ray Center (CXC) is operated for NASA by the Smithsonian Astrophysical Observatory. 60 Garden Street, Cambridge, MA 02138 USA. Smithsonian Institution, Copyright © 1998–2006. All rights reserved.

URL: http://cxc.harvard.edu/sherpa3.4/faq/casesens commands.html Last modified: 21 September 2006

## FAQ Entry – CIAO 3.4